Министерство науки и высшего образования Российской Федерации Федеральное государственное бюджетное образовательное учреждение высшего образования «Комсомольский-на-Амуре государственный университет»

> УТВЕРЖДАЮ Декан факультета Факультет авиационной и морской техники \_\_\_\_\_\_\_\_\_\_\_\_\_\_\_\_\_\_\_\_\_ Красильникова О.А. 2021 г.

# **РАБОЧАЯ ПРОГРАММА ДИСЦИПЛИНЫ**

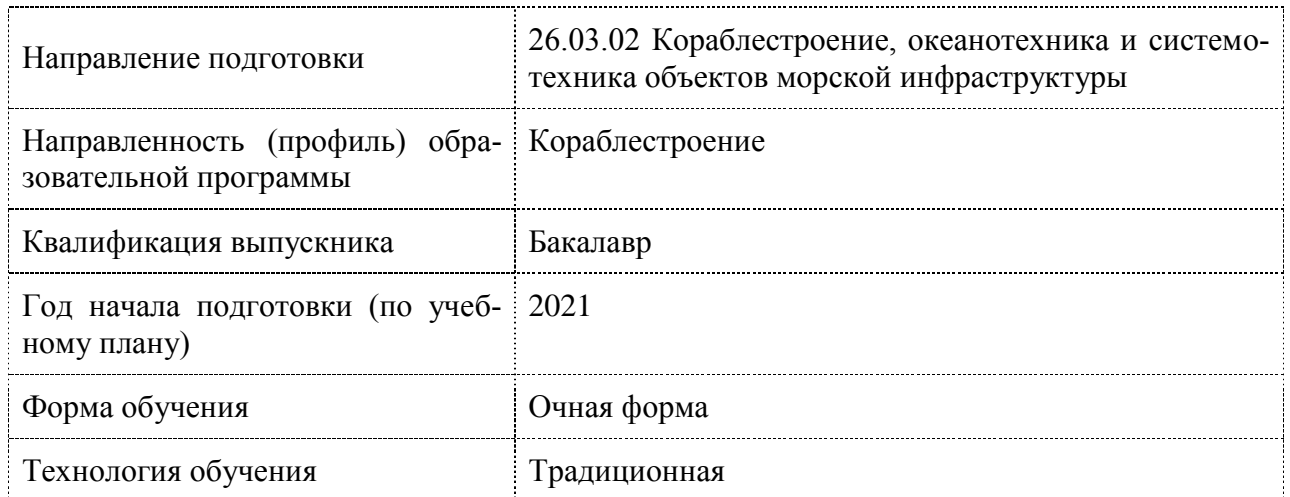

«Проектирование судов (кораблей)»

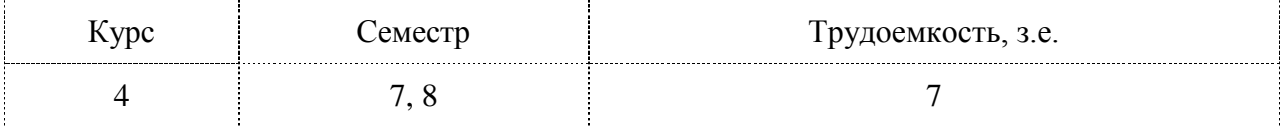

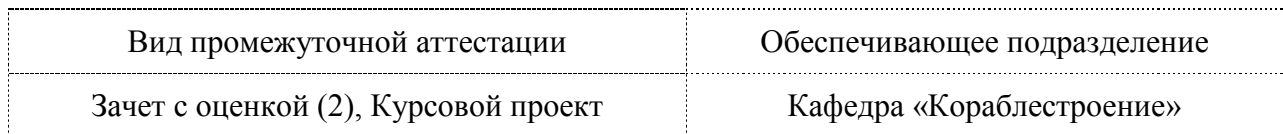

Разработчик рабочей программы:

Доцент, Кандидат технических наук  $\mathcal{D}\ell\ell$  Бурменский А.Д

СОГЛАС<sub>ОВАН</sub>О СОГЛАСОВАНО:<br>С

Заведующий кафедрой<br>Кафедра «Кораблестроение» Кафедра «Кораблестроение» — и каменских И.В. и каменских И.В. и Каменских И.В. и Каменских И.В. и каменских И.<br>Подрачи

B

Каменских И.В.

 $\frac{1}{\tau}$ 

#### **1 Введение**

Рабочая программа и фонд оценочных средств дисциплины «Проектирование судов (кораблей)» составлены в соответствии с требованиями федерального государственного образовательного стандарта, утвержденного приказом Минобрнауки Российской Федерации ФГОС ВО, утвержденный приказом Минобрнауки России от 14.08.2020 № 1021, и основной профессиональной образовательной программы подготовки «Кораблестроение» по направлению подготовки «26.03.02 Кораблестроение, океанотехника и системотехника объектов морской инфраструктуры».

Практическая подготовка реализуется на основе:

Профессиональный стандарт 30.001 «СПЕЦИАЛИСТ ПО ПРОЕКТИРОВАНИЮ И КОНСТРУИРОВАНИЮ В СУДОСТРОЕНИИ».

Обобщенная трудовая функция: B Выполнение проектно-конструкторской документации и подготовка документов при техническом сопровождении производства судов, плавучих сооружений, аппаратов и их составных частей.

ТД-1 Выполнение технических расчетов в составе технико-экономического и функционально-стоимостного анализа проектов, ТД-3 Проработка и исполнение технических решений по проектированию судна или плавучего сооружения, его отдельных систем и изделий, ТД-4 Разработка эскизных проектов в соответствии с техническим заданием на проектирование деталей и узлов судов и плавучих сооружений и аппаратов, ТД-5 Исполнение технических проектов, рабочей конструкторской документации в соответствии с техническим заданием, документами стандартизации и требованиями технологичности изготовления и сборки, НЗ-7 Основы проектирования, конструирования и производства судов и их составных частей.

Профессиональный стандарт 30.010 «ИНЖЕНЕР-ТЕХНОЛОГ В ОБЛАСТИ СУ-ДОСТРОЕНИЯ».

Обобщенная трудовая функция: A Разработка и внедрение типовой технологической, планово-учетной и нормативно-регламентирующей документации на изготовление отдельных судовых конструкций и изделий.

НЗ-2 Структура, правила чтения и разработки конструкторской документации, НУ-1 Читать технологическую и конструкторскую документацию.

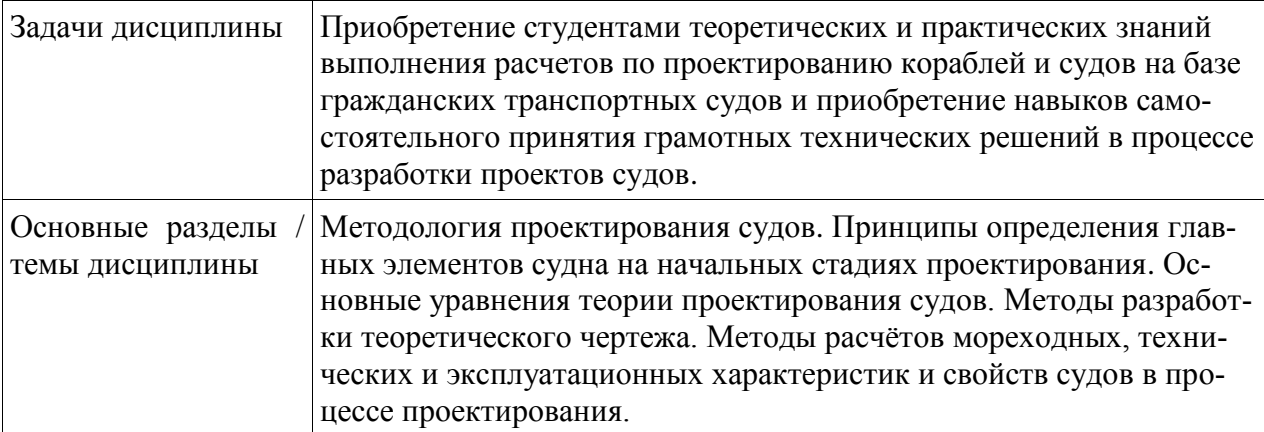

## **2 Перечень планируемых результатов обучения по дисциплине (модулю), соотнесенных с индикаторами достижения компетенций**

Процесс изучения дисциплины «Проектирование судов (кораблей)» направлен на формирование следующих компетенций в соответствии с ФГОС ВО и основной образовательной программой (таблица 1):

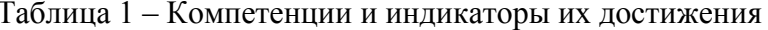

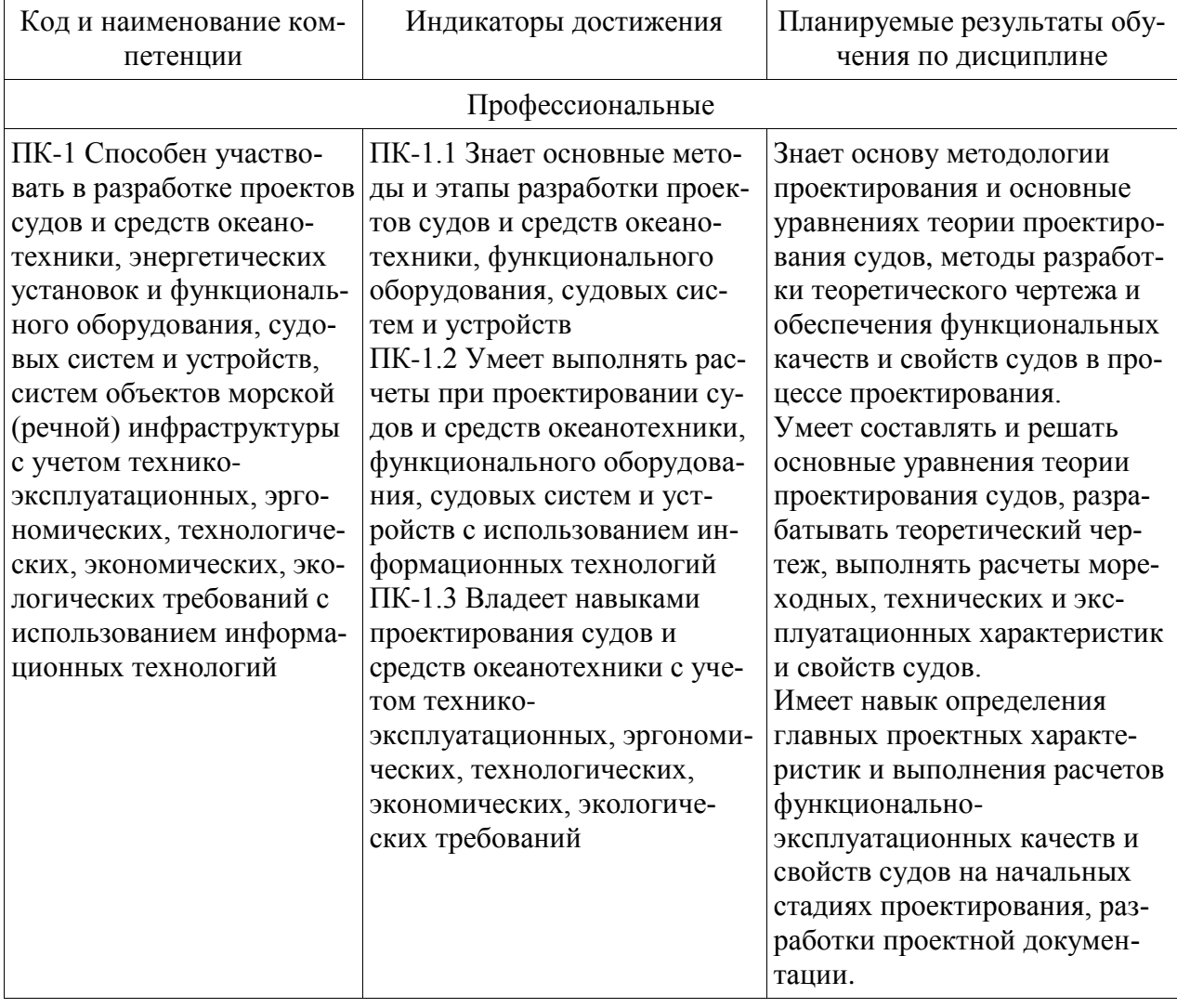

#### 3 Место дисциплины (модуля) в структуре образовательной программы

Дисциплина «Проектирование судов (кораблей)» изучается на 4 курсе, в 7 и 8 семеcrpax.

Дисциплина входит в состав блока 1 «Дисциплины (модули)» и относится к части дисциплин, формируемых участниками образовательных отношений.

Для освоения дисциплины необходимы знания, умения, навыки и опыт практической деятельности, сформированные в процессе изучения следующих дисциплин и практик: «Общее устройство судов», «Корабельные (судовые) системы», «Корабельные (судовые) устройства», «Гидромеханика», «Конструкция корпуса судов (кораблей)», «Теория корабля», «Особенности эксплуатации океанотехники», «Энергетические комплексы морской техники», «Прочность и вибрация судов различных типов», «Производственная практика (технологическая (проектно-технологическая) практика), 6 семестр», «Учебная практика (ознакомительная практика)».

Знания, умения и навыки, сформированные при изучении дисциплины «Проектирование судов (кораблей)», будут востребованы при изучении последующих дисциплин: «Особенности проектирования судов различных типов», «Производственная практика (технологическая (проектно-технологическая) практика), 8 семестр», «Производственная практика (преддипломная практика)».

Дисциплина «Проектирование судов (кораблей)» частично реализуется в форме практической подготовки.

Дисциплина «Проектирование судов (кораблей)» в рамках воспитательной работы направлена на формирование у обучающихся активной гражданской позиции, уважения к правам и свободам человека, знания правовых основ и законов, воспитание чувства ответственности или умения аргументировать, самостоятельно мыслить, развивает творчество, профессиональные умения или творчески развитой личности, системы осознанных знаний, ответственности за выполнение учебно-производственных заданий.

## **4 Объем дисциплины (модуля) в зачетных единицах с указанием количества академических часов, выделенных на контактную работу обучающихся с преподавателем (по видам учебных занятий) и на самостоятельную работу обучающихся**

Общая трудоемкость (объем) дисциплины составляет 7 з.е., 252 акад. час.

Распределение объема дисциплины (модуля) по видам учебных занятий представлено в таблице 2.

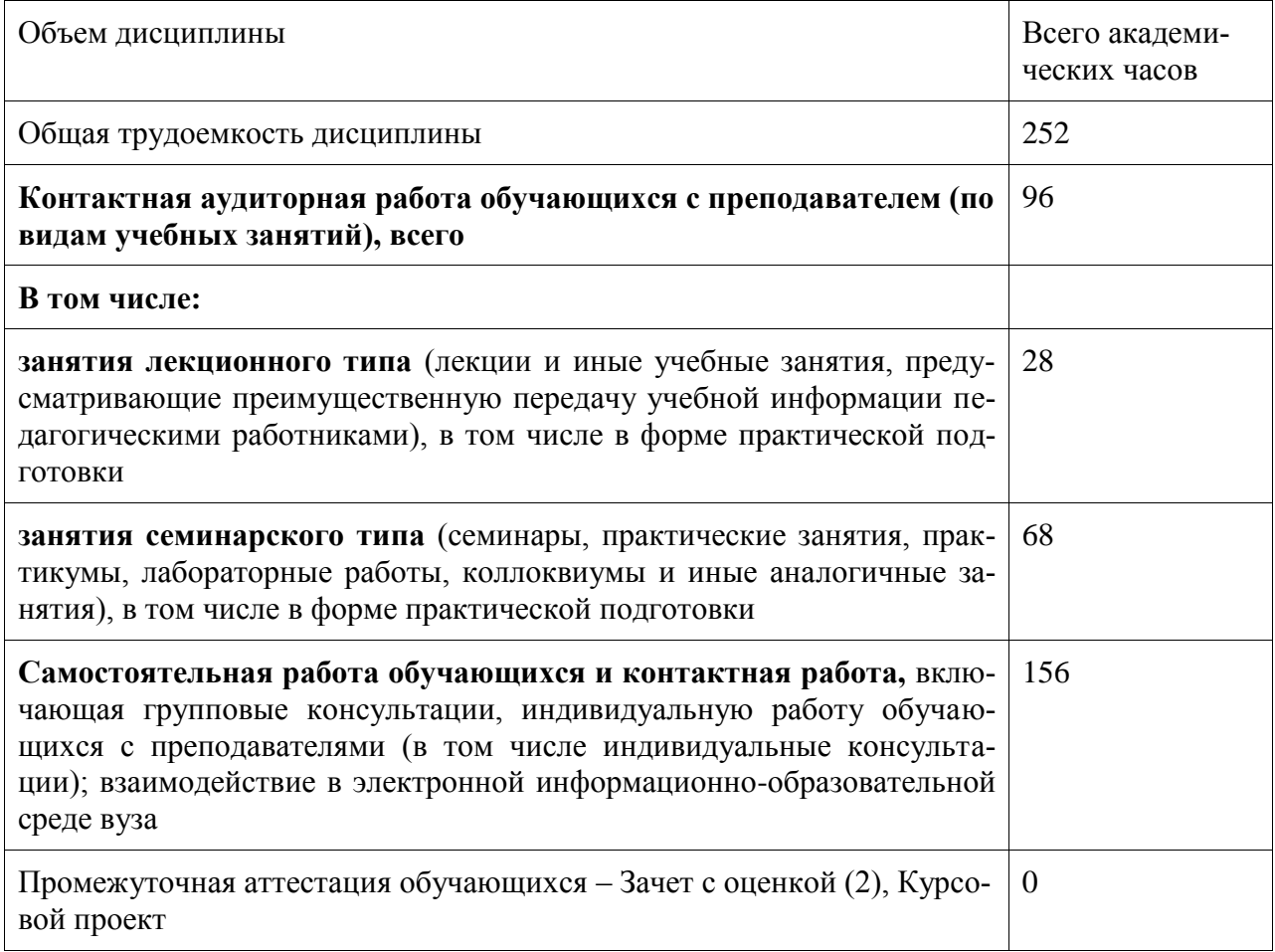

Таблица 2 – Объем дисциплины (модуля) по видам учебных занятий

## 5 Содержание дисциплины (модуля), структурированное по темам (разделам) с указанием отведенного на них количества академических часов и видов учебной работы

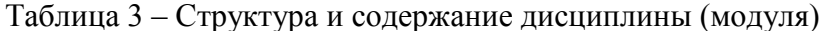

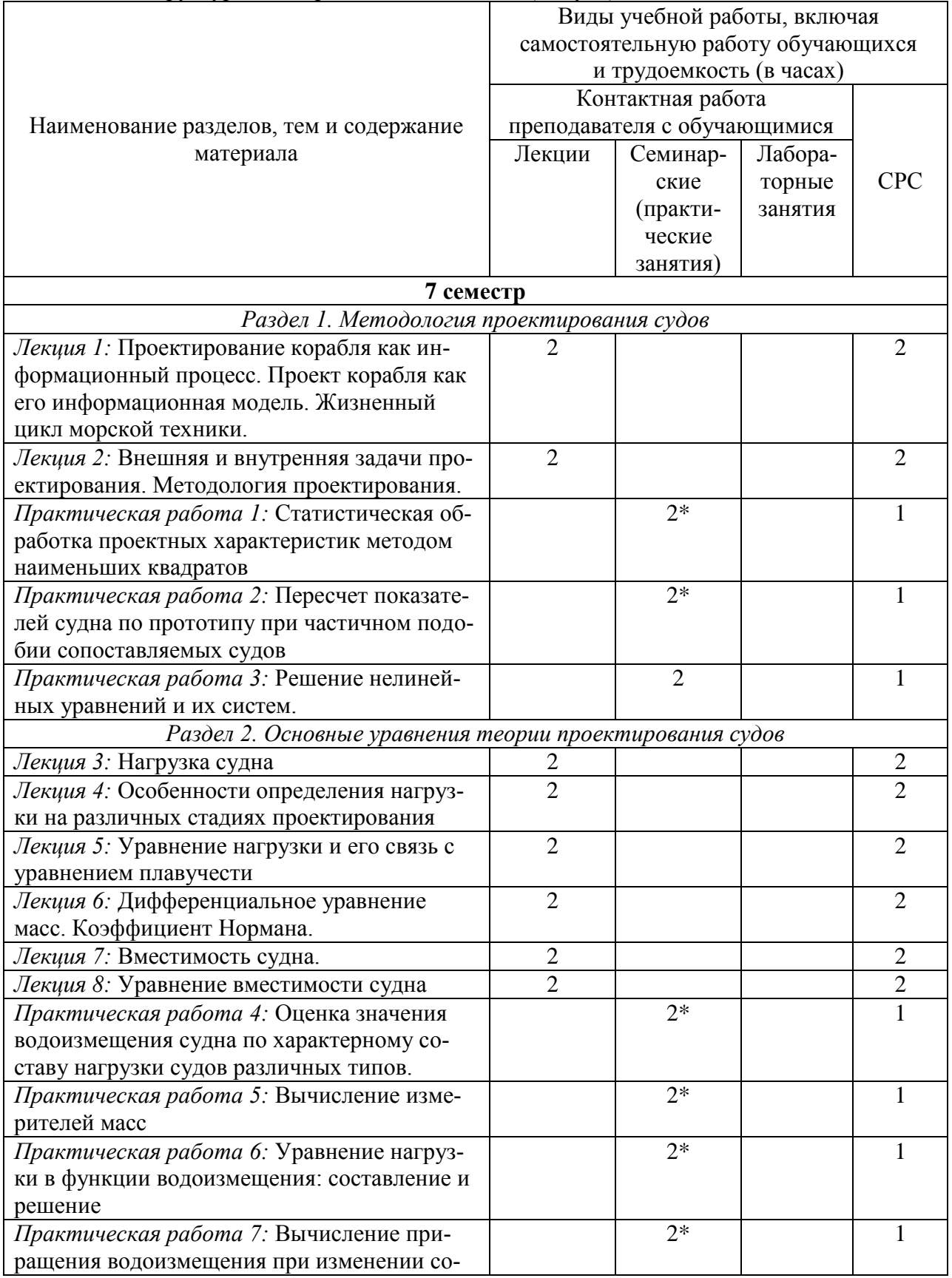

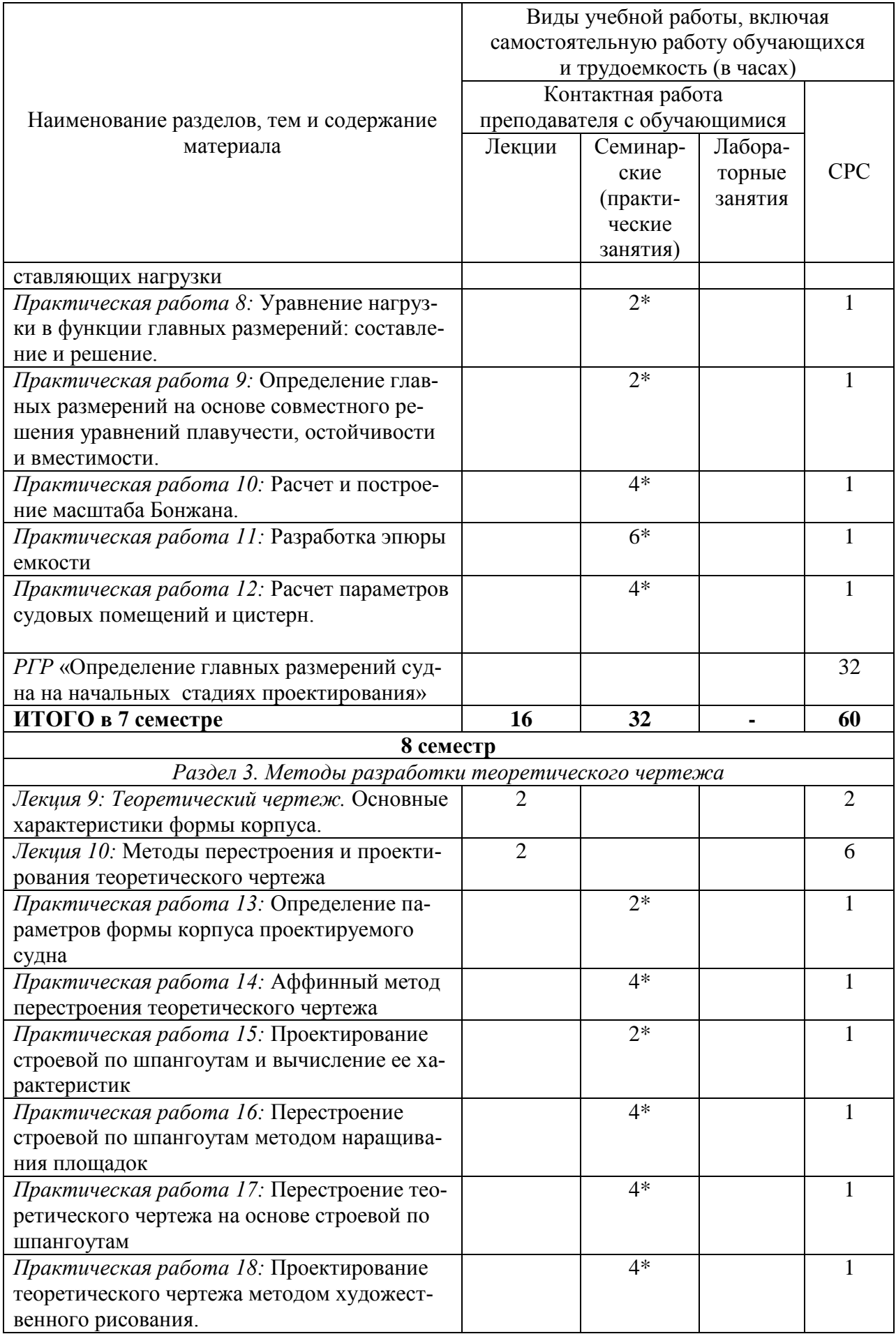

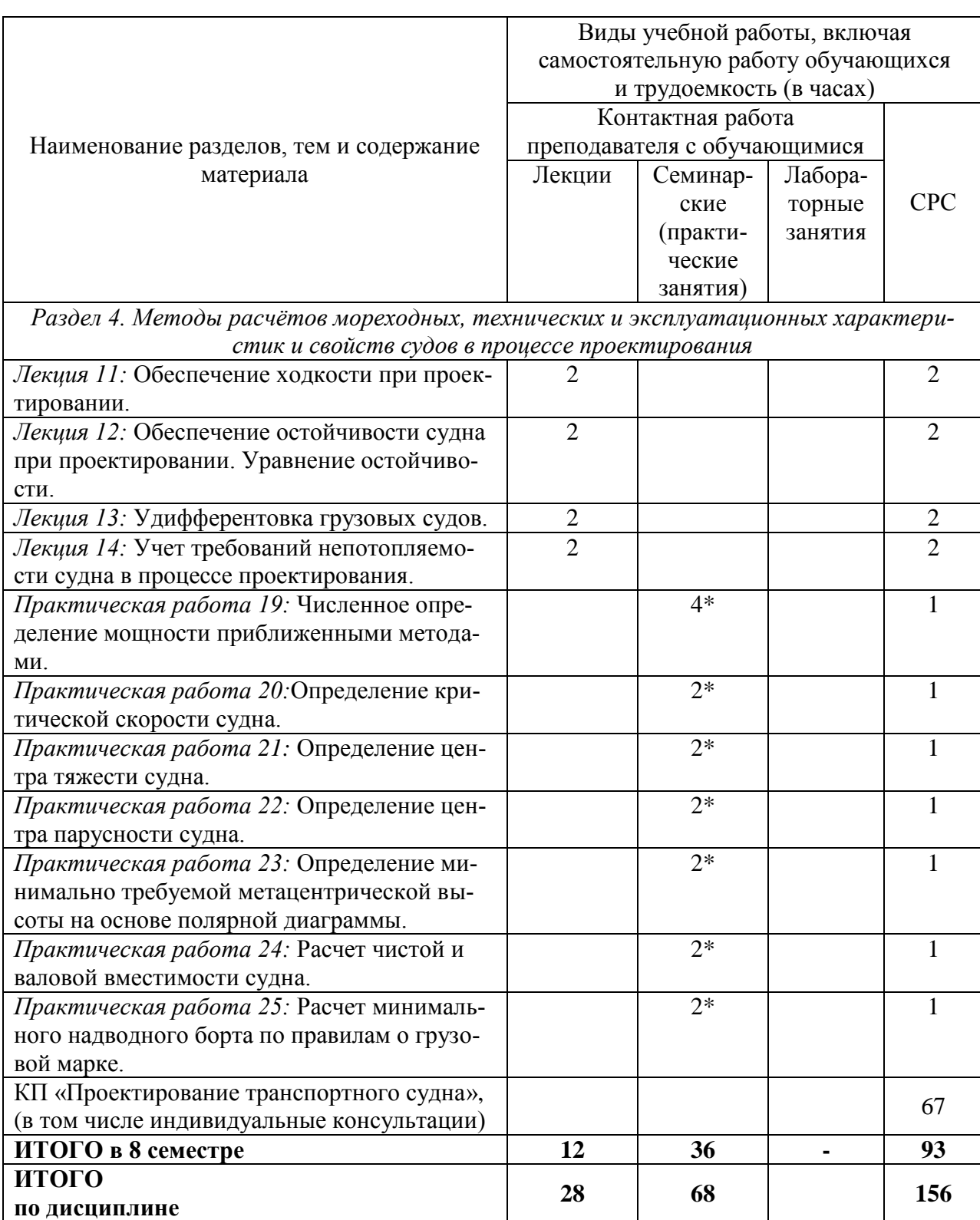

**\*** реализуется в форме практической подготовки

## **6 Внеаудиторная самостоятельная работа обучающихся по дисциплине (модулю)**

При планировании самостоятельной работы студенту рекомендуется руководствоваться следующим распределением часов на самостоятельную работу (таблица 4):

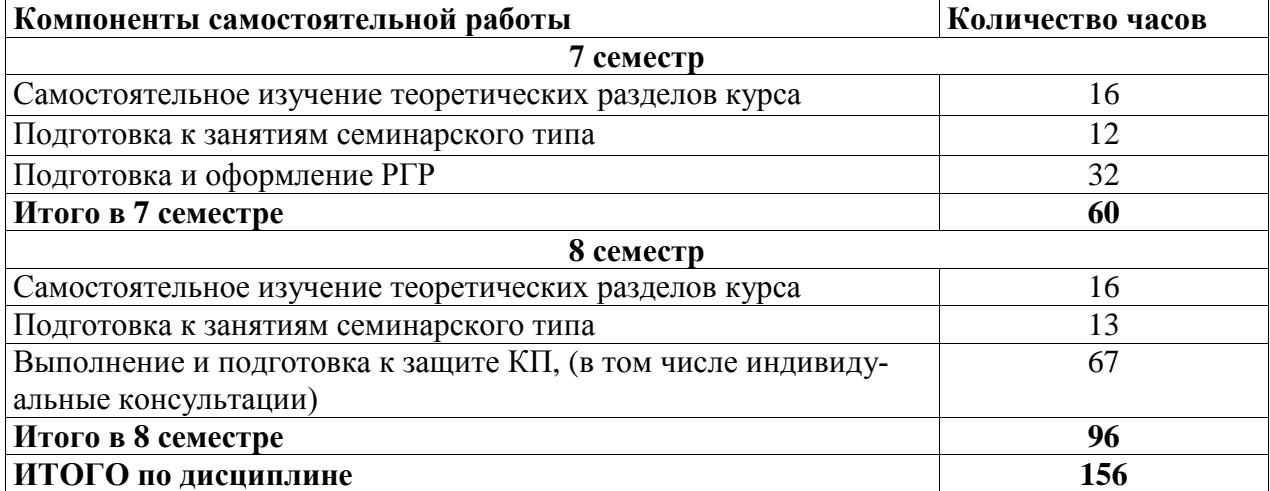

Таблица 4 – Рекомендуемое распределение часов на самостоятельную работу

## **7 Оценочные средства для проведения текущего контроля и промежуточной аттестации обучающихся по дисциплине (модулю)**

Фонд оценочных средств для проведения текущего контроля успеваемости и промежуточной аттестации представлен в Приложении 1.

Полный комплект контрольных заданий или иных материалов, необходимых для оценивания результатов обучения по дисциплине (модулю), практике хранится на кафедре-разработчике в бумажном и электронном виде.

#### **8 Учебно-методическое и информационное обеспечение дисциплины (модуля)** 8.1 Основная литература

1. Ашик, В. В. Проектирование судов. Учебник для вузов. – Л.: Судостроение, 1985.-320 с.

2. Бронников, А. В. Морские транспортные суда: основы проектирования : учеб. пособие / А. В. Бронников – 2-е изд., перераб. и доп. – Л.: Судостроение, 1984. – 352 с.

3. Мытник, Н. А. Проектирование теоретического чертежа корпуса судна: учеб. пособие. – Комсомольск-на-Амуре: КнАПИ, 1992. – 86 с. (в свободном доступе в электронно-образовательной среде вуза)

4. Справочник по судостроительному черчению / В. Г. Матвеев, В. Д. Борисенко и др. – Л.: Судостроение, 1983. – 248 с.

8.2 Дополнительная литература

1. Вашедченко, А. Н. Автоматизированное проектирование судов / А. Н. Вашедченко. – Л.: Судостроение, 1985. – 164 с.

2. Гайкович, А. И. Теория проектирования водоизмещающих кораблей и судов. В 2 т. Т. 1. Описание системы «Корабль» / А. И. Гайкович. - СПб.: Изд-во НИЦ МОРИНТЕХ,  $2014. - 819$  c.

3. Гайкович, А. И. Теория проектирования водоизмещающих кораблей и судов. В 2 т. Т. 2. Анализ и синтез системы «Корабль» / А. И. Гайкович. - СПб.: Изд-во НИЦ МО-РИНТЕХ, 2014.  $-872$  с.

4. Данилов, А.Т. Современное морское судно: Учебная обязательная / А. Т. Данилов, В. А. Середохо. – СПб.: Судостроение,  $2011. - 408c$ .

5. Дьяконов, В. П. Энциклопедия MathCAD 2001i и MathCAD 11 / В. П. Дьяконов. – М.: СОЛОН-Пресс, 2004. – 831 с.

6. Жинкин, В.Б. Теория и устройство корабля: Учебник для вузов / В. Б. Жинкин. 4-е изд., перераб. и доп. – СПб.: Судостроение, 2010. – 407с.

7. Кошкин, С. В. Основы расчетов по теории корабля. Ч.1 Статика и ходкость: учеб. пособие / С. В. Кошкин, Н. С. Гуменюк – Комсомольск-на-Амуре: КнАГТУ, 2011. – 57 с.

8. Ногид, Л.М. Проектирование морских судов. Выбор показательной формы и определение мощности ЭУ проектируемого судна / Л. М. Ногид – Л.: Судостроение, 1976. – 206 с.

9. Справочник по теории корабля. В 3 т. Т. 1. Гидромеханика. Сопротивление движению судов. Судовые движители /под ред. Я. И. Войткунского – Л.: Судостроение, 1985. – 768 с.

10. Справочник по теории корабля. В 3 т. Т. 2. Статика судов. Качка судов / под ред. Я. И. Войткунского – Л.: Судостроение, 1985. – 440 с.

8.3 Методические указания для студентов по освоению дисциплины

1. Бронников, А. В. Систематизированные материалы по судам и судовым энергетическим установкам: учеб. пособие / А. В. Бронников, А. В. Букшев, И. В. Челпанов – Л.: ЛКИ, 1980. – 32 с. (в свободном доступе в электронно-образовательной среде вуза)

2. Бурменский А. Д. Проектирование судов (кораблей): методические указания к выполнению индивидуальных заданий по курсу «Проектирование судов (кораблей)» / сост. : А.Д. Бурменский. – Комсомольск-на-Амуре: ФГБОУ ВО «КнАГУ» (рук.) (в свободном доступе в электронно-образовательной среде вуза).

3. Мытник Н. А. Проектирование теоретического чертежа корпуса судна: учеб. пособие. – Комсомольск-на-Амуре: КнАПИ, 1992. – 86 с. (в свободном доступе в электронно-образовательной среде вуза)

8.4 Современные профессиональные базы данных и информационные справочные системы, используемые при осуществлении образовательного процесса по дисциплине

1. Электронно-библиотечная система ZNANIUM.COM. Договор № 4997 эбс ИК3 21 1 2727000769 270301001 0010 004 6311 244 от 13 апреля 2021 г.

2. Электронно-библиотечная система IPRbooks. Лицензионный договор № ЕП 44/4 на предоставление доступа к электронно-библиотечной системе IPRbooks ИКЗ 21 1 2727000769 270301001 0010 003 6311 244 от 05 февраля 2021 г.

3. Образовательная платформа Юрайт. Договор № ЕП44/2 на оказание услуг по предоставлению доступа к образовательной платформе ИКЗ 21 1 2727000769 270301001 0010001 6311 244 от 02 февраля 2021 г.

4. Электронно-библиотечная система eLIBRARY.RU (периодические издания) Договор № ЕП 44/3 на оказание услуг доступа к электронным изданиям ИКЗ 211 272 7000769 270 301 001 0010 002 6311 244 от 04 февраля 2021 г.

5. «Сетевая электронная библиотека технических вузов» на платформе ЭБС «Лань». Договор на оказание услуг № СЭБ НВ-228 от 14 июля 2020 г. (с 14 июля 2020 г. по 31 декабря 2023 г.)

8.5 Перечень ресурсов информационно-телекоммуникационной сети «Интернет», необходимых для освоения дисциплины (модуля)

1. ФГБОУ ВО «КнАГУ» : Каталог электронных ресурсов : сайт. –URL: https://knastu.ru/page/538 (дата обращения: 25.04.2021 ). – Режим доступа: свободный.

2. eLIBRARY.ru // научная электронная библиотека : сайт. – Москва, 2001. – URL: https://elibrary.ru (дата обращения: 25.04.2021). – Режим доступа: для зарегистрир. пользователей.

3. Бесплатная электронная библиотека онлайн: Единое окно доступа к образовательным ресурсам // сайт. –URL: http://window.edu.ru (дата обращения: 25.04.2021 ). – Режим доступа: свободный для зарегистрированных пользователей.

4. Центр технологии судостроения и судоремонта: журнал «Судостроение» // сайт. – URL:<http://www.sstc.spb.ru/> publications/sudostroy (дата обращения: 25.04.2021 ). – Режим доступа: свободный.

5. Журнал «Труды Крыловского государственного научного центра» : сайт. – URL: http://transactions-ksrc.ru (дата обращения: 25.04.2021 ). – Режим доступа: свободный.

6. Российский морской регистр судоходства: Издания РС/ Электронный ресурс. // сайт. – URL: https://lk.rs-class.org/regbook/rules (дата обращения: 25.04.2021 ). – Режим доступа: свободный.

8.6 Лицензионное программное обеспечение, используемое при осуществлении образовательного процесса по дисциплине

|                           | $1$ about $\alpha$ and $\beta$ and $\alpha$ are $\beta$ and $\beta$ and $\beta$ are $\beta$ and $\beta$ and $\beta$ are $\beta$ and $\beta$ and $\beta$ are $\beta$ and $\beta$ and $\beta$ and $\beta$ and $\beta$ and $\beta$ and $\beta$ and $\beta$ and $\beta$ and $\beta$ and $\beta$ and $\beta$ |
|---------------------------|----------------------------------------------------------------------------------------------------|
| Наименование ПО           | Реквизиты                                                                                                    |
| Microsoft Imagine Premium | Лицензионный договор АЭ223 №008/65 от 11.01.2019                                                                                                    |
| OpenOffice                | Свободная лицензия, условия использования по ссылке:                                                                                                    |
|                           | https://www/openoffice.org/license.html                                                                                                    |
| <b>SMath Studio</b>       | Свободная лицензия, Условия использования по ссылке:                                                                                                    |
|                           | https://ru.smath.info/                                                                                                    |
| <b>Mathcad Education</b>  | Лицензионный договор № 106-АЭ120 от 27.11.2012                                                                                                    |
| AutoCAD 2016-2019         | Письмо о лицензионных правах на использование про-                                                                                                    |
|                           | граммного продукта AUTODESK по программе образо-                                                                                                    |
|                           | вательной лицензии                                                                                                    |
| <b>KOMΠAC-3D LT</b>       | Условия использования по ссылке:                                                                                                    |
|                           | http://kompas.ru/kompas-3d-lt                                                                                                    |
| FREE!ship Plus            | Условия использования по ссылке:                                                                                                    |
|                           | https://freeship-plus.en.softonic.com/ (Программа распро-                                                                                                    |
|                           | страняется на условиях GNU General Public License)                                                                                                    |

Таблица 5 – Перечень используемого программного обеспечения

#### **9 Организационно-педагогические условия**

Организация образовательного процесса регламентируется учебным планом и расписанием учебных занятий. Язык обучения (преподавания) - русский. Для всех видов аудиторных занятий академический час устанавливается продолжительностью 45 минут.

При формировании своей индивидуальной образовательной траектории обучающийся имеет право на перезачет соответствующих дисциплин и профессиональных модулей, освоенных в процессе предшествующего обучения, который освобождает обучающегося от необходимости их повторного освоения.

#### **9.1 Образовательные технологии**

Учебный процесс при преподавании курса основывается на использовании традиционных, инновационных и информационных образовательных технологий. Традиционные образовательные технологии представлены лекциями и семинарскими (практическими) занятиями. Инновационные образовательные технологии используются в виде широкого применения активных и интерактивных форм проведения занятий. Информационные образовательные технологии реализуются путем активизации самостоятельной работы студентов в информационной образовательной среде.

#### **9.2 Занятия лекционного типа**

Лекционный курс предполагает систематизированное изложение основных вопросов учебного плана.

На первой лекции лектор обязан предупредить студентов, применительно к какому базовому учебнику (учебникам, учебным пособиям) будет прочитан курс.

Лекционный курс должен давать наибольший объем информации и обеспечивать более глубокое понимание учебных вопросов при значительно меньшей затрате времени, чем это требуется большинству студентов на самостоятельное изучение материала.

#### **9.3 Занятия семинарского типа**

Семинарские занятия представляют собой детализацию лекционного теоретического материала, проводятся в целях закрепления курса и охватывают все основные разделы.

Основной формой проведения семинаров является обсуждение наиболее проблемных и сложных вопросов по отдельным темам, а также разбор примеров и ситуаций в аудиторных условиях. В обязанности преподавателя входят: оказание методической помощи и консультирование студентов по соответствующим темам курса.

Активность на семинарских занятиях оценивается по следующим критериям:

- ответы на вопросы, предлагаемые преподавателем;

- участие в дискуссиях;

- выполнение проектных и иных заданий;

- ассистирование преподавателю в проведении занятий.

Ответ должен быть аргументированным, развернутым, не односложным, содержать ссылки на источники.

Доклады и оппонирование докладов проверяют степень владения теоретическим материалом, а также корректность и строгость рассуждений.

Оценивание заданий, выполненных на семинарском занятии, входит в накопленную оценку.

#### **9.4 Самостоятельная работа обучающихся по дисциплине (модулю)**

Самостоятельная работа студентов – это процесс активного, целенаправленного приобретения студентом новых знаний, умений без непосредственного участия преподавателя, характеризующийся предметной направленностью, эффективным контролем и оценкой результатов деятельности обучающегося.

Цели самостоятельной работы:

- систематизация и закрепление полученных теоретических знаний и практических умений студентов;

- углубление и расширение теоретических знаний;

- формирование умений использовать нормативную и справочную документацию, специальную литературу;

- развитие познавательных способностей, активности студентов, ответственности и организованности;

- формирование самостоятельности мышления, творческой инициативы, способностей к саморазвитию, самосовершенствованию и самореализации;

- развитие исследовательских умений и академических навыков.

Самостоятельная работа может осуществляться индивидуально или группами студентов в зависимости от цели, объема, уровня сложности, конкретной тематики.

Технология организации самостоятельной работы студентов включает использование информационных и материально-технических ресурсов университета.

Контроль результатов внеаудиторной самостоятельной работы студентов может проходить в письменной, устной или смешанной форме.

Студенты должны подходить к самостоятельной работе как к наиважнейшему средству закрепления и развития теоретических знаний, выработке единства взглядов на отдельные вопросы курса, приобретения определенных навыков и использования профессиональной литературы.

#### **9.5 Методические указания для обучающихся по освоению дисциплины**

При изучении дисциплины обучающимся целесообразно выполнять следующие рекомендации:

1. Изучение учебной дисциплины должно вестись систематически.

2. После изучения какого-либо раздела по учебнику или конспектным материалам рекомендуется по памяти воспроизвести основные термины, определения, понятия раздела.

3. Особое внимание следует уделить выполнению отчетов по практическим занятиям и индивидуальным комплексным заданиям на самостоятельную работу.

4. Вся тематика вопросов, изучаемых самостоятельно, задается на лекциях преподавателем. Им же даются источники (в первую очередь вновь изданные в периодической научной литературе) для более детального понимания вопросов, озвученных на лекции.

При самостоятельной проработке курса обучающиеся должны:

- просматривать основные определения и факты;

- повторить законспектированный на лекционном занятии материал и дополнить его с учетом рекомендованной по данной теме литературы;

- изучить рекомендованную литературу, составлять тезисы, аннотации и конспекты наиболее важных моментов;

- самостоятельно выполнять задания, аналогичные предлагаемым на занятиях;

- использовать для самопроверки материалы фонда оценочных средств.

## **10 Описание материально-технического обеспечения, необходимого для осуществления образовательного процесса по дисциплине (модулю)**

#### **10.1 Учебно-лабораторное оборудование**

Отсутствует

#### **10.2 Технические и электронные средства обучения**

#### **Лекционные занятия***.*

Аудитории для лекционных занятий укомплектованы мебелью и техническими средствами обучения, служащими для представления учебной информации большой аудитории (наборы демонстрационного оборудования (проектор, экран, компьютер/ноутбук), учебно-наглядные пособия, тематические иллюстрации).

#### **Практические занятия.**

Аудитория для практических занятий укомплектована специализированной мебелью и техническими средствами обучения (экран, компьютер), оснащена компьютерной техникой с возможностью подключения к сети «Интернет» и доступом к электронной информационно-образовательной среде КнАГУ: компьютерный класс (ауд. 228 корпус № 3).

#### **Самостоятельная работа***.*

Помещения для самостоятельной работы оснащены компьютерной техникой с возможностью подключения к сети «Интернет» и доступом к электронной информационнообразовательной среде КнАГУ:

- читальный зал НТБ КнАГУ;

- компьютерные классы (ауд. 228 корпус № 3).

#### **11 Иные сведения**

### **Методические рекомендации по обучению лиц с ограниченными возможностями здоровья и инвалидов**

Освоение дисциплины обучающимися с ограниченными возможностями здоровья может быть организовано как совместно с другими обучающимися, так и в отдельных группах. Предполагаются специальные условия для получения образования обучающимися с ограниченными возможностями здоровья.

Профессорско-педагогический состав знакомится с психолого-физиологическими особенностями обучающихся инвалидов и лиц с ограниченными возможностями здоровья, индивидуальными программами реабилитации инвалидов (при наличии). При необходимости осуществляется дополнительная поддержка преподавания тьюторами, психологами, социальными работниками, прошедшими подготовку ассистентами.

В соответствии с методическими рекомендациями Минобрнауки РФ (утв. 8 апреля 2014 г. N АК-44/05вн) в курсе предполагается использовать социально-активные и рефлексивные методы обучения, технологии социокультурной реабилитации с целью оказания помощи в установлении полноценных межличностных отношений с другими студентами, создании комфортного психологического климата в студенческой группе. Подбор и разработка учебных материалов производятся с учетом предоставления материала в различных формах: аудиальной, визуальной, с использованием специальных технических средств и информационных систем.

Освоение дисциплины лицами с ОВЗ осуществляется с использованием средств обучения общего и специального назначения (персонального и коллективного использования). Материально-техническое обеспечение предусматривает приспособление аудиторий к нуждам лиц с ОВЗ.

Форма проведения аттестации для студентов-инвалидов устанавливается с учетом индивидуальных психофизических особенностей. Для студентов с ОВЗ предусматривается доступная форма предоставления заданий оценочных средств, а именно:

- в печатной или электронной форме (для лиц с нарушениями опорнодвигательного аппарата);

- в печатной форме или электронной форме с увеличенным шрифтом и контрастностью (для лиц с нарушениями слуха, речи, зрения);

- методом чтения ассистентом задания вслух (для лиц с нарушениями зрения).

Студентам с инвалидностью увеличивается время на подготовку ответов на контрольные вопросы. Для таких студентов предусматривается доступная форма предоставления ответов на задания, а именно:

- письменно на бумаге или набором ответов на компьютере (для лиц с нарушениями слуха, речи);

- выбором ответа из возможных вариантов с использованием услуг ассистента (для лиц с нарушениями опорно-двигательного аппарата);

- устно (для лиц с нарушениями зрения, опорно-двигательного аппарата).

При необходимости для обучающихся с инвалидностью процедура оценивания результатов обучения может проводиться в несколько этапов.

# **ФОНД ОЦЕНОЧНЫХ СРЕДСТВ**

## **по дисциплине**

## **«Проектирование судов (кораблей)»**

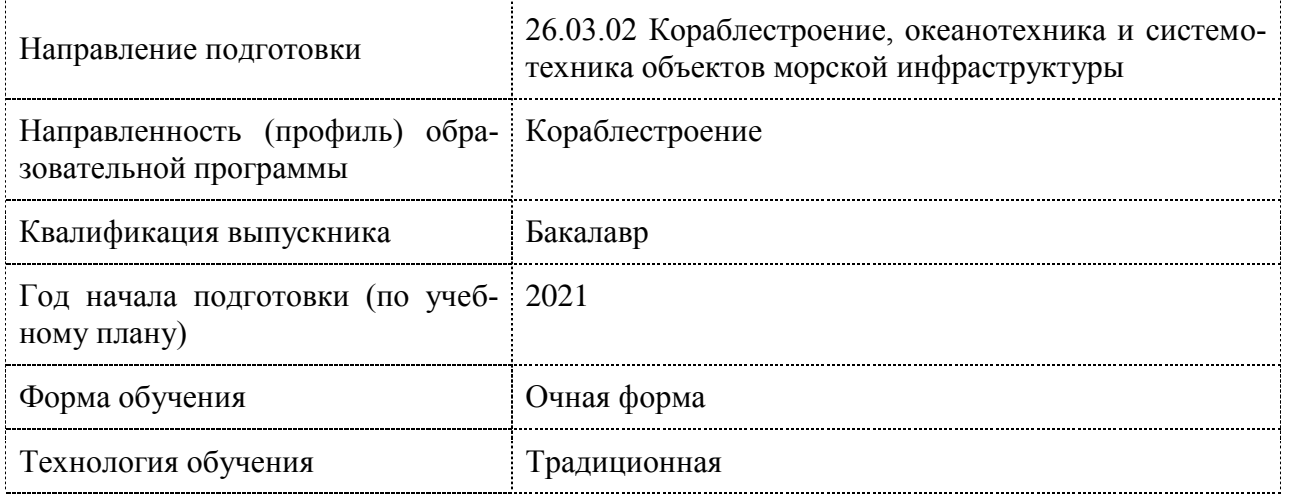

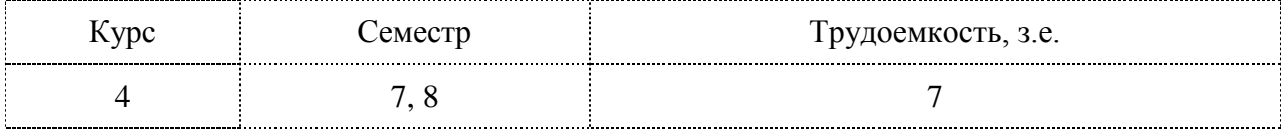

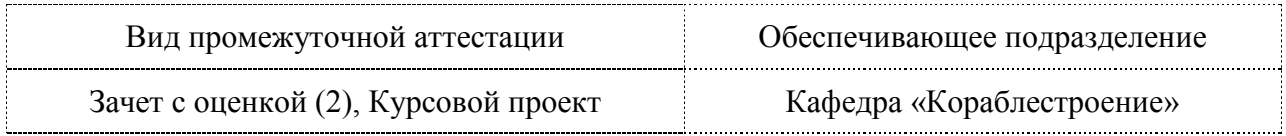

## 1 Перечень планируемых результатов обучения по дисциплине (модулю), соотнесенных с индикаторами достижения компетенций

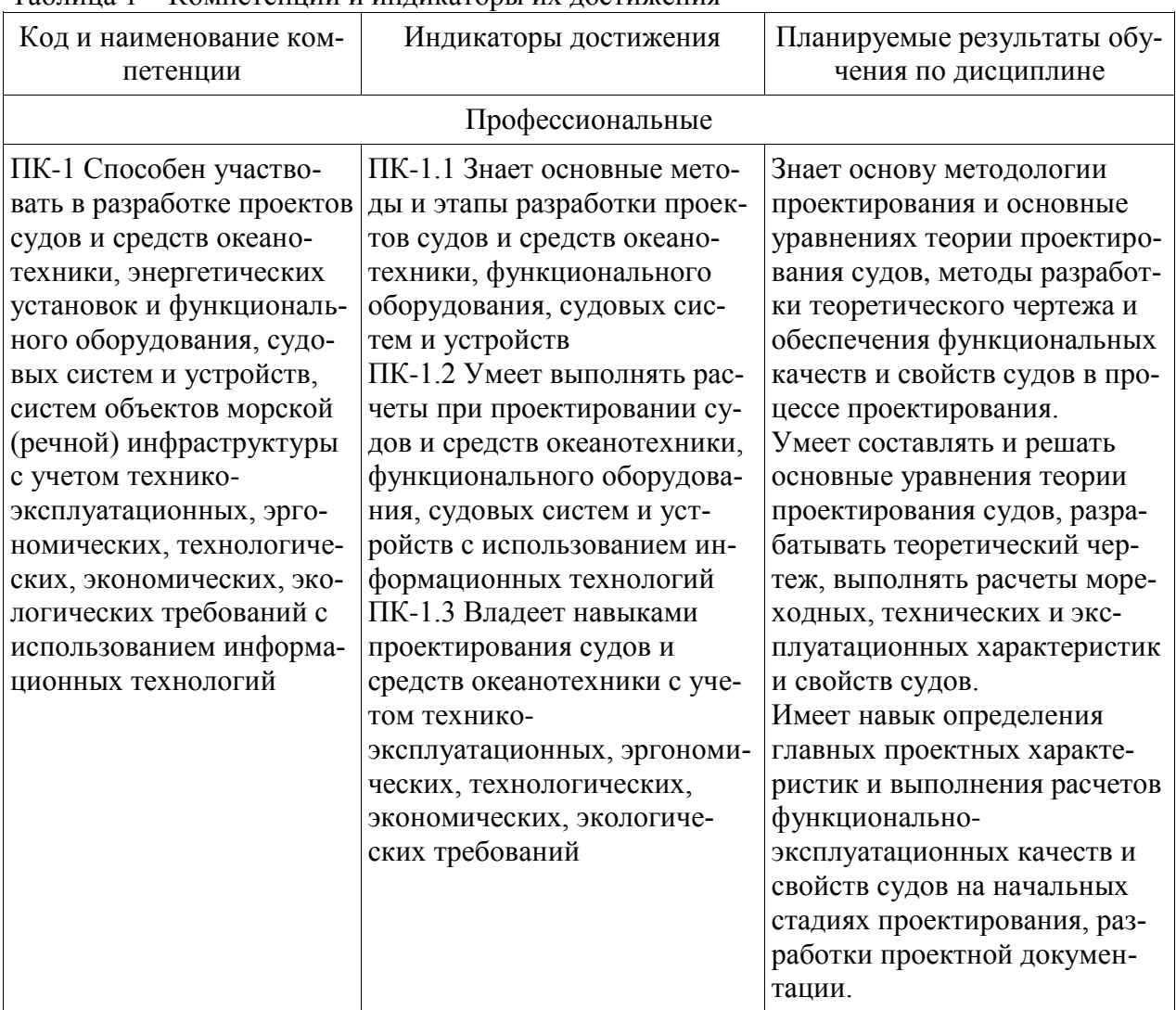

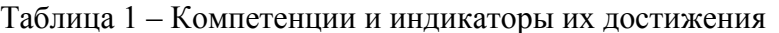

Таблица 2 - Паспорт фонда оценочных средств

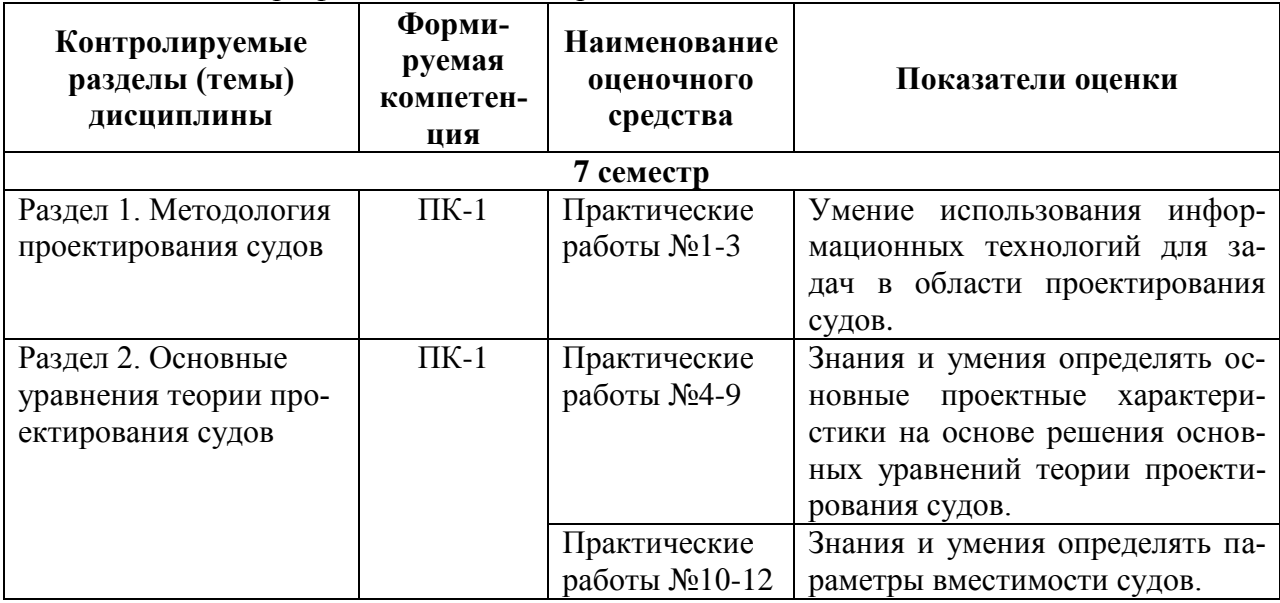

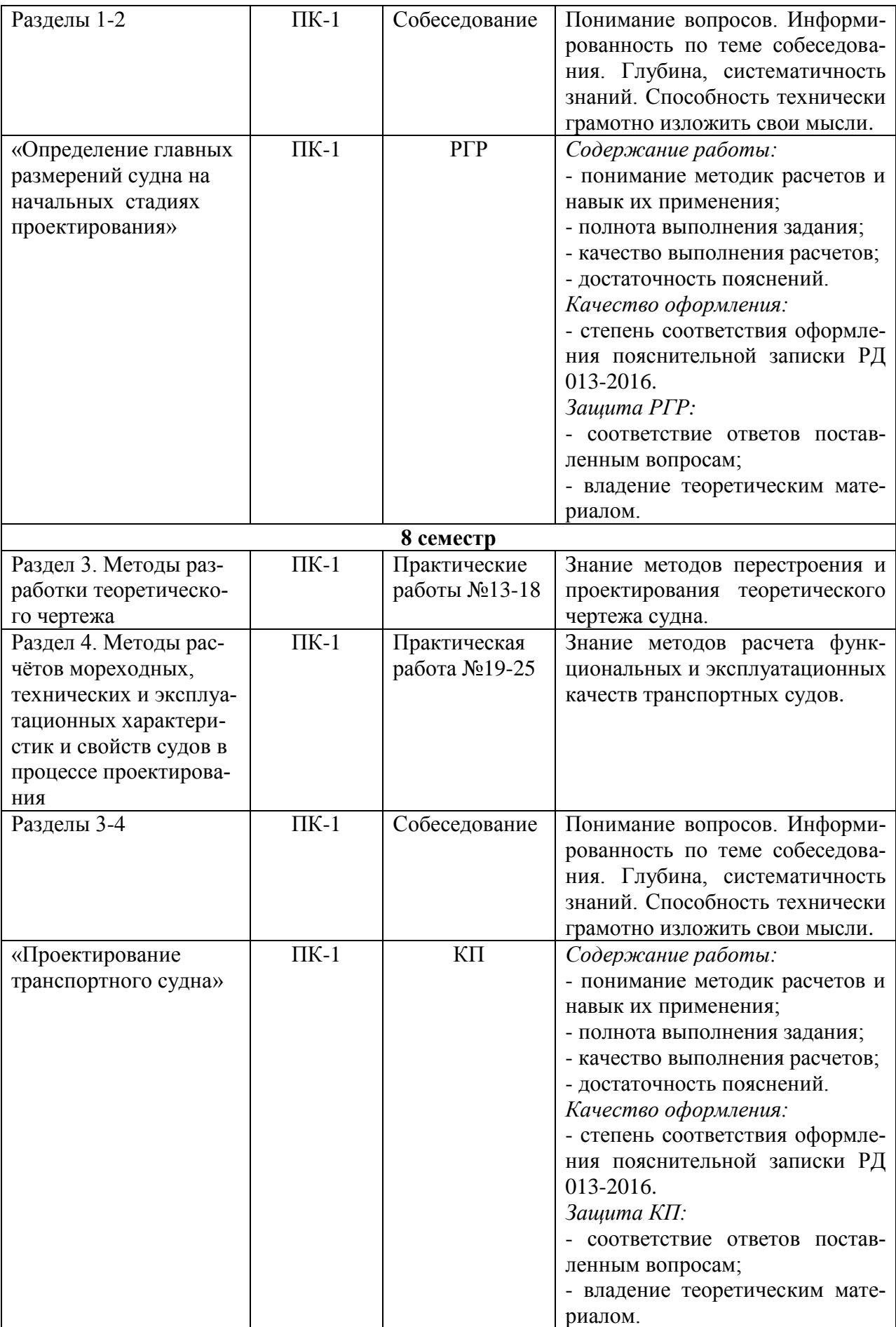

## **2 Методические материалы, определяющие процедуры оценивания знаний, умений, навыков и (или) опыта деятельности, характеризующие процесс формирования компетенций**

Методические материалы, определяющие процедуры оценивания знаний, умений, навыков и (или) опыта деятельности, представлены в виде технологической карты дисциплины (таблица 3).

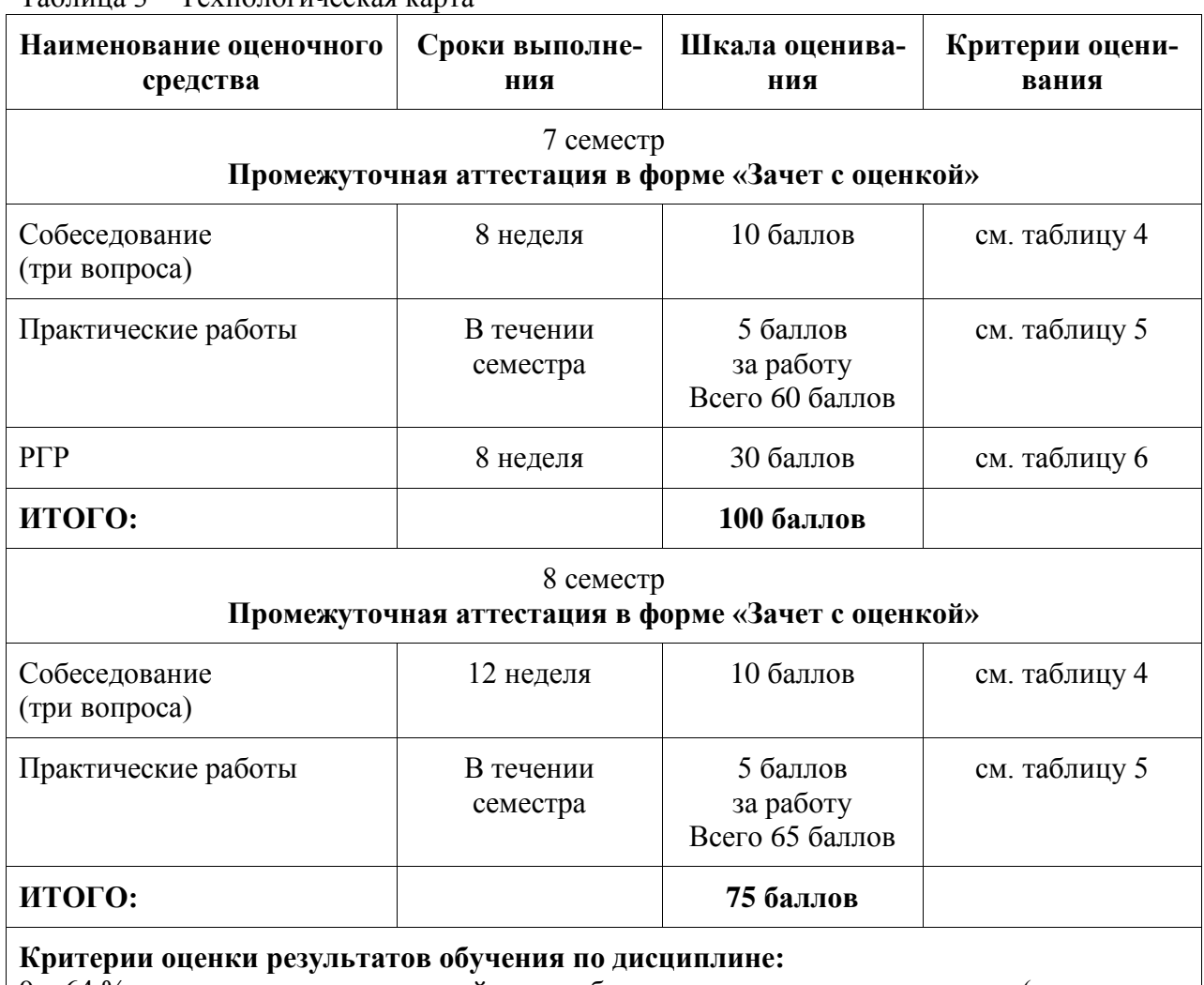

Таблица 3 – Технологическая карта

0 – 64 % от максимально возможной суммы баллов – «неудовлетворительно» (недостаточный уровень для промежуточной аттестации по дисциплине);

65 – 74 % от максимально возможной суммы баллов – «удовлетворительно» (пороговый (минимальный) уровень);

75 – 84 % от максимально возможной суммы баллов – «хорошо» (средний уровень);

85 – 100 % от максимально возможной суммы баллов – «отлично» (высокий (максимальный) уровень)

8 семестр

**Промежуточная аттестация в форме «КП»**

По результатам защиты курсового проекта (работы) выставляется оценка по 4-балльной шкале оценивания:

- оценка «отлично» выставляется студенту, если в работе содержатся элементы на-

учного творчества и делаются самостоятельные выводы, достигнуты все результаты, указанные в задании, качество оформления отчета соответствует установленным в вузе требованиям и при защите студент проявил отличное владение материалом работы и способность аргументировано отвечать на поставленные вопросы по теме работы;

- оценка «хорошо» выставляется студенту, если в работе достигнуты все результаты, указанные в задании, качество оформления отчета соответствует установленным в вузе требованиям и при защите студент проявил хорошее владение материалом работы и способность аргументировано отвечать на поставленные вопросы по теме работы;

- оценка «удовлетворительно» выставляется студенту, если в работе достигнуты основные результаты, указанные в задании, качество оформления отчета в основном соответствует установленным в вузе требованиям и при защите студент проявил удовлетворительное владение материалом работы и способность отвечать на большинство поставленных вопросов по теме работы;

- оценка «неудовлетворительно» выставляется студенту, если в работе не достигнуты основные результаты, указанные в задании или качество оформления отчета не соответствует установленным в вузе требованиям, или при защите студент проявил неудовлетворительное владение материалом работы и не смог ответить на большинство поставленных вопросов по теме работы.

| <b>COOCCOLODANIA</b> |                                                                          |
|----------------------|--------------------------------------------------------------------------|
| Балл за              | Критерий оценивания                                                      |
| владение             |                                                                          |
| 10                   | Студент правильно ответил на все вопросы. Показал отличные знания в рам- |
|                      | ках усвоенного учебного материала.                                       |
| 8                    | Студент ответил на все вопросы с неточностями. Показал хорошие знания в  |
|                      | рамках усвоенного учебного материала.                                    |
| 4                    | Студент ответил на вопросы с существенными неточностями или не ответил   |
|                      | на один вопрос. Показал удовлетворительные знания в рамках усвоенного    |
|                      | учебного материала.                                                      |
| $\mathcal{D}$        | Студент продемонстрировал недостаточный уровень знаний, не ответил на    |
|                      | два вопроса.                                                             |
| 0                    | Студент продемонстрировал недостаточный уровень знаний и не ответил на   |
|                      | три вопроса.                                                             |

Таблица 4 – Критерии оценивания уровня приобретенных знаний показанных во время собеседования

Таблица 5 – Критерии оценивания уровня приобретенных знаний, умений и навыков при выполнении практических занятий

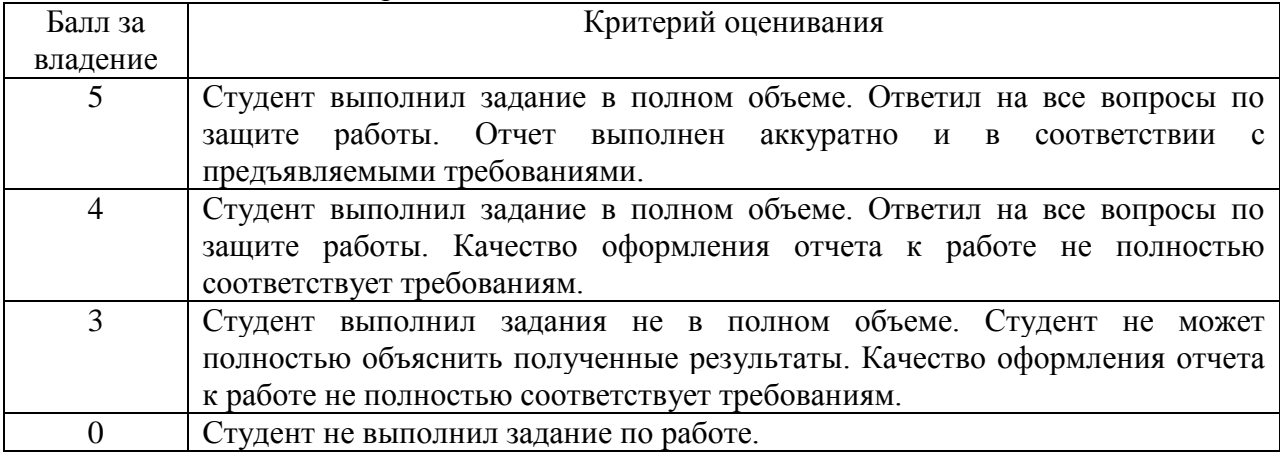

Таблица 6 – Критерии оценивания уровня приобретенных знаний, умений и навыков при

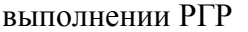

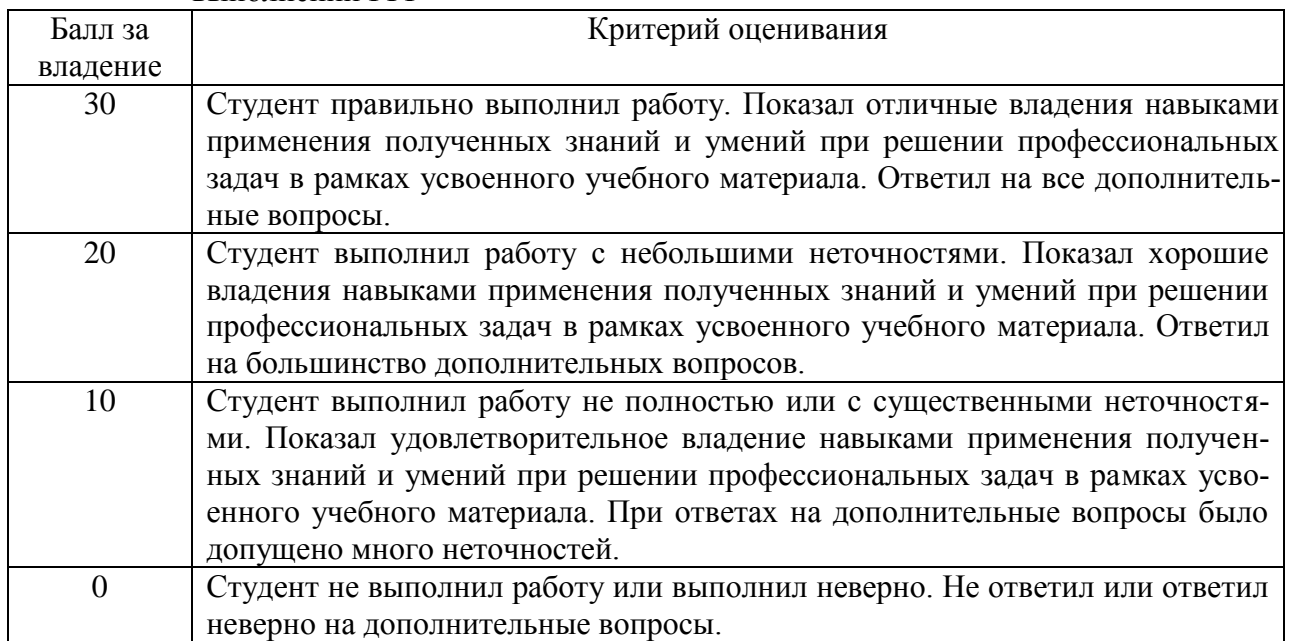

**3 Типовые контрольные задания или иные материалы, необходимые для оценки знаний, умений, навыков и (или) опыта деятельности, характеризующие процесс формирования компетенций в ходе освоения образовательной программы**

#### **3.1 Задания для текущего контроля успеваемости**

Комплект электронных УММ для выполнения практических работ по дисциплине «Моделирование процессов создания и эксплуатации морской техники» размещены в личном кабинете студента в СЭД «Альфреско» и в локальной сети вычислительного центра ФАМТ.

#### **Задачи практических занятий**

Примеры типовых задач и заданий по тематикам практических занятий:

**Раздел 1.** *Методология проектирования судов*

Тема 1: *Статистическая обработка проектных характеристик методом наименьших квадратов.*

Задача: Таблично задана статистическая зависимость коэффициента утилизации от дедвейта  $\eta(DW)$ :

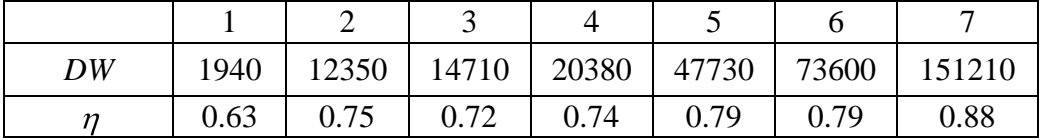

Получить линейную математическую модель статистической зависимости  $\eta(DW)$ методом наименьших квадратов.

Тема 2: *Пересчет показателей судна по прототипу при частичном подобии сопоставляемых судов.*

Задача: Для проекта с характеристиками *L, B, T, zC, z<sup>G</sup>* провести пересчет элементов остойчивости на больших углах крена по прототипу имеющим частичное подобие с проектом.

Тема 3: *Методы решения нелинейных уравнений.* Задание: Задано нелинейное уравнение вида

$$
a\cdot x+b\cdot x^{2/3}+c=0.
$$

Решить данное уравнение следующими способами:

- графический;

- численным: методом деления отрезка пополам;

- в математическом пакете MathCAD с использованием символьных вычислений и встроенных функций решения нелинейных уравнений;

- с помощью электронных таблиц Excel.

#### **Раздел 2.** *Основные уравнения теории проектирования судов*

Тема 1: *Оценка значения водоизмещения судна по характерному составу нагрузки судов различных типов. Вычисление измерителей масс.*

Задача: Задано характерное распределение нагрузки по типам судов в процентах. Для заданного типа судна определить водоизмещение *D* при заданном значении его грузоподъемности *Р*гр.

Тема 2: *Вычисление измерителей масс*.

Для заданных характеристик прототипов вычислить массовые и объемные измерители для моделируемых статей нагрузки.

Тема 3: *Уравнение нагрузки в функции водоизмещения: составление и решение.*

Задача: Задание на проектирование танкера содержит следующие характеристики: дедвейт DW, кол-во экипажа  $n_{\text{av}}$ , автономность по запасам экипажа  $A$ , эксплуатационная скорость *v*эк, дальность плавания *R*. Имеются данные близкого прототипа по нагрузке. Составить уравнение нагрузки в функции водоизмещения и определить его значение.

Тема 4: *Вычисление приращения водоизмещения при изменении составляющих нагрузки.*

Задача 1: Чему станет равно новое водоизмещение проектируемого судна, если его грузоподъемность при *D*=11210 т увеличится на  $\Delta P_{\text{rn}}$ =370 т, а коэффициент Нормана равен 1.67 ?

Задача 2: Имеется уравнение нагрузки в функции от главных размерений:

$$
P = \frac{aL^{2.5} B \delta^{4/3} T}{\sigma_{T} H} + p_{1} LBH + KL^{3} + p_{2} (LBH)^{2/3} + P_{H3} ; \text{ T.e } P = f(\delta, L, B, T, H).
$$

Найти приращение нагрузки  $\Delta P$  при малом изменении  $\Delta \delta$ ,  $\Delta L$ ,  $\Delta B$ ,  $\Delta T$ ,  $\Delta H$  в общем виде, а также значение  $\Delta P$  при  $\Delta \delta = 0.05$ ,  $\Delta L = \Delta B = \Delta T = \Delta H = 0$ , если  $\delta = 0.7$ ;  $L = 120$  м,  $B = 20$  м, *T*=5м, *H*=7м, a=3.12;  $\sigma_T = 3000 \frac{\pi \epsilon}{c}$  $r_T = 3000 \frac{\pi z}{2}$ 

Тема 5: *Уравнение нагрузки в функции главных размерений: составление и решение.*

Задача: Задание на проектирование сухогрузного судна содержит следующие характеристики: дедвейт *DW*, кол-во экипажа *n*эк, автономность по запасам экипажа *А*, эксплуатационная скорость *v*эк, дальность плавания *R*, средний предел прочности конструкционных материалов  $\sigma_T$ . Имеются проектные характеристики и данные по нагрузке близкого прототипа. Определить главные размерения проекта на основе решения уравнения нагрузки в функции главных размерений.

Тема 6: *Определение главных размерений на основе совместного решения уравнений плавучести, остойчивости и вместимости.*

#### Тема 7: *Расчет и построение масштаба Бонжана.*

Задача: Для заданного теоретического чертежа рассчитать и построить в системе CAD масштаб Бонжана.

#### Тема 8: *Разработка эпюры емкости.*

Задача: На основе результатов выполнения практического задания темы №7 и чертежа общего расположения судна разработать и построить в CAD-системе эпюру емкости. а вычислить объемы грузовых помещений и главных цистерн .

#### Тема 9: *Расчет параметров судовых помещений и цистерн.*

Задача: На основе результатов выполнения практических заданий по темам №7 и 8 вычислить объемы грузовых помещений и главных цистерн, а также их центры тяжести. Составить экспликацию к эпюре емкости.

#### **Раздел 3.** *Методы разработки теоретического чертежа*

Тема 1: *Определение параметров формы корпуса проектируемого судна.*

Задача: Для проекта с заданными характеристиками водоизмещения *D*, главными размерениями *L, B, T* и скоростью хода *v* определить:

- коэффициенты полнот формы корпуса;

- рекомендуемые протяженность цилиндрической вставки и положение центра величины;

- выбрать форму диаметрального батокса, конструктивной ватерлинии и шпангоутов;

- определить полноты носовой и кормовой честей корпуса.

#### Тема 2: *Аффинный метод перестроения теоретического чертежа.*

Задание: Провести геометрические построения теоретического чертежа прототипа методом Аффинных перестроений в размерения проекта *L, B, T*.

## Тема 3: *Проектирование строевой по шпангоутам и вычисление ее характеристик.*

Задание: На основе результатов выполнения практического задания темы №1 графически построить строевую по шпангоутам и рассчитать ее характеристики; объемное водоизмещение *V* и абсциссу центра величины *хС*.

#### Тема 4: *Перестроение строевой по шпангоутам методом наращивания площадок.*

Задание: На основе результатов выполнения практического задания темы №2 построить строевую по шпангоутам аффинно-перестроенного теоретического чертежа прототипа. Перестроить полученную строевую по шпангоутам в строевую проекта с заданными характеристиками *V*, *х<sup>С</sup>* и *L*цв методом наращивания площадок.

## Тема 5: *Перестроение теоретического чертежа на основе строевой по шпангоутам.*

Задание: На основе результатов выполнения практических заданий тем №2-4 перестроить теоретический чертеж прототипа в теоретический чертеж проекта на основе метода перестроения теоретического чертежа по строевой по шпангоутам.

Тема 6: *Проектирование теоретического чертежа методом художественного рисования.*

Задание: На основе результатов выполнения практического задания темы №1 и №3 выполнить:

- построить диаметральный батокс;

- спроектировать и построить конструктивную ватерлинию, верхнюю палубу, палубы бака и юта;

- построить мидель-шпангоут и баланс-шпангоуты;

- методом художественного рисования построить эскиз теоретического чертежа проекта.

## **Раздел 4.** *Методы расчётов мореходных, технических и эксплуатационных характеристик и свойств судов в процессе проектирования*

Тема 1: *Численное определение мощности приближенными методами.*

Задание: Для «быстроходного» судна с заданными характеристиками: главными размерениями *L*, *B*, *T*; коэффициентами полнот δ, α, β; абсциссой центра величины *x<sub>C</sub>*; площадью смоченной поверхности  $\Omega$  - построить кривые сопротивления на тихой воде на основе методов расчета по серийным испытаниям судов и метода Холтропа. Сравнить результаты расчета.

Тема 2: *Определение критической скорости судна.*

Задание: На основе результатов выполнения практического задания темы №1 построить кривую сопротивления судна на сдаточных испытаниях и определить его критическую скорость.

Тема 3: *Определение центра тяжести судна*.

Задание: Определить абсциссу центра тяжести судна *x<sup>g</sup>* водоизмещением *D*=1500т относительно мидель-шпангоута, если значения его составляющих нагрузки и их абсцисс центров тяжести составляют соответственно

$$
P_{KOB.} = 500_T, P_M = 20_T, P_{34II} = 100_T, P_{IP} = 880_T, X_{K.OB} = -1M, X_M = -20M,
$$

$$
X_{34II} = -25M, X_{IP} = 5M.
$$

Тема 4: Определение центра парусности судна*.*

Задание: Определить центр парусности пассажирского судна, имеющего значения площадей *S<sup>i</sup>* и их аппликат центров тяжести *Z<sup>i</sup>* соответственно:

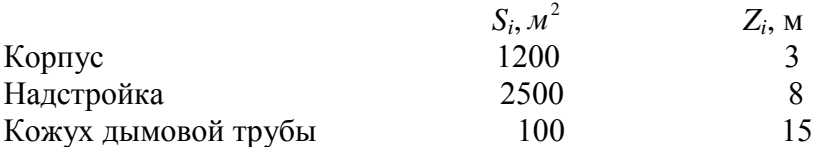

#### Тема 5: *Расчет чистой и валовой вместимости судна.*

Задание: На основе результатов выполнения практического задания темы №3 по Правилам обмера морских судов Российского Морского Регистра Судоходства определить значения валовой и чистой вместимости рассматриваемого судна.

#### Тема 6: *Расчет минимального надводного борта по правилам о грузовой марке.*

Задача: Для судна с заданными характеристиками и чертежом общего расположения произвести расчет значения минимального надводного борта по Правилам о грузовой марке Российского Морского Регистра Судоходства. Сравнить результаты расчетов с проектными значениями. Сделать вывод о обеспечении требуемого запаса плавучести.

#### **Вопросы для собеседования**

#### **7 семестр**

1. Что такое водоизмещение судна?

2. Какие виды водоизмещения вы знаете?

3. Дайте понятие дедвейта. Какие составляющие нагрузки входят в него?

4. Дайте понятия «модуль» и «измеритель» в задачах расчета нагрузки?

5.Какие виды измерителей вы знаете?

6. Перечислите стандартизированные разделы нагрузки?

7. К каким видам нагрузки относятся водоизмещение порожнем и дедвейт?

8. В чем заключается идея разделения нагрузки на «зависимые» и «независимые» веса?

9. Как изменяется водоизмещение судна при изменении отдельной составляющей нагрузки?

10. Дайте понятие коэффициента Норманна.

11. Почему в расчетных формулах отдельных статей нагрузок используется показатель степени 2/3 ?

12. В чем принципиальное отличие между уравнениями нагрузки для сухогрузных и наливных судов?

13. Какую роль играет статья нагрузки «запас водоизмещения»?

14. Перечислите методы решения уравнения нагрузки?

15. В чем заключается идея использования уравнения вместимости в виде уравнения объемов?

16. Что такое масштаб Бонжана? Какие задачи решают с помощью его?

17. Что такое чистая вместимость?

18. Что такое валовая вместимость?

#### **8 семестр**

1. Какая характеристика определяет начальную остойчивость судна?

2. Какие составляющие входят в уравнение остойчивости?

3. Как вычисляется координаты центра тяжести судна?

4. Назовите основные плоскости и линии теоретического чертежа?

5. Перечислите коэффициенты полнот корпуса судна и формулы их вычисления.

6. Охарактеризуйте влияние положения центра величины судна и цилиндрической вставки на ходкость судна.

7. Охарактеризуйте влияние формы носовой оконечности судна на ходкость судна.

8. Охарактеризуйте влияние формы кормовой оконечности судна на ходкость суд-

на.

9. Выбор способа проектирования теоретического чертежа судна.

10. Перечислите методы перестроения и проектирования теоретического чертежа.

11. В чем заключается суть перестроения теоретического чертежа методом Аффинных перестроений.

12. Приведите последовательность интерполяционного способа перестроения теоретического чертежа.

13. В чем заключается суть перестроения теоретического чертежа методом перестроения по строевой по шпангоутам.

14. Приведите технологию проектирования строевой по шпангоутам.

15. Приведите технологию разработки баланс-шпангоутов.

16. Дайте понятие критической скорости.

17. Приведите последовательность определения мощности главного двигателя.

18. Какое функциональное свойство регламентирует минимальная высота борта?

## **Расчетно-графическая работа (7 семестр) «Определение главных размерений судна на начальных стадиях проектирования»**

Расчетно-графическая работа в 7 семестре 4 курса посвящена вопросам освоения методик определения и корректировки нагрузки и главных размерений транспортных судов (на примере универсального сухогрузного судна и танкера) на начальных стадиях проектирования. Задание на РГР выдает преподаватель.

РГР выполняются студентами в печатном и электронном виде. Тексты пояснительных записок ИЗ оформляются согласно РД ФГБОУ ВО «КнАГТУ» 013-2016 «Текстовые студенческие работы. Правила оформления».

Пояснительная записка РГР должна содержать такие разделы как титульный лист, лист задания, содержание, введение, основная часть, заключение, список использованных источников.

Методика выполнения РГР приведена в учебном пособии:

Бурменский А. Д. Проектирование судов (кораблей): методические указания к выполнению индивидуальных заданий по курсу «Проектирование судов (кораблей)» / cост. : А.Д. Бурменский. – Комсомольск-на-Амуре: ФГБОУ ВО «КнАГУ» (рук.) (в свободном доступе в электронно-образовательной среде вуза).

#### **Типовое задание на расчетно-графическую работу**

Министерство науки и высшего образования Российской Федерации

Федеральное государственное бюджетное образовательное учреждение высшего образования «Комсомольский-на-Амуре государственный университет»

Факультет ФАМТ Кафедра «Кораблестроение» Направление 26.03.02 – Кораблестроение, океанотехника и системотехника объектов морской инфраструктуры

## З А Д А Н И Е

к расчетно-графической работе по дисциплине «Проектирования судов (кораблей)»

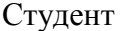

 $\Gamma$ руппа  $\Gamma$ 

Тема РГР: **«Определение главных размерений судна на начальных**

#### **стадиях проектирования»**

#### **1 Исходные данные:**

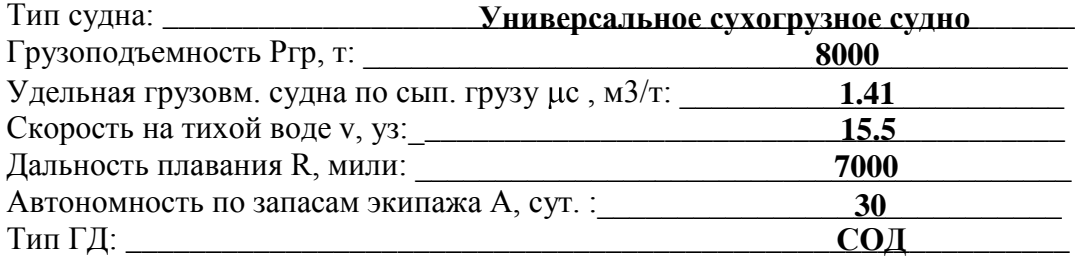

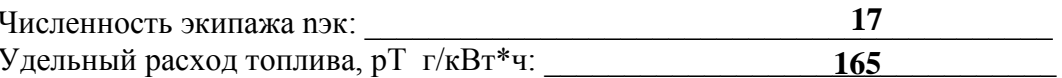

## 2 Солержание РГР:

2.1 Определение главных размерений судна в первом приближении: составление уравнения нагрузки в функции от водоизмещения, определение водоизмещения и главных размерений в первом приближении.

2.2 Уточнение нагрузки и корректировка главных размерений во втором приближении: уточнение составляющих нагрузки по формулам второй группы, вычисление коэффициента Норманна, корректировка главных размерений.

## 3 Требования к оформлению:

3.1 Пояснительная записка РГР оформляется с помощью текстового процессора MSWord.

3.2 Оформление должно соответствовать требованиям РД ФГБОУ ВО «КнАГТУ» 013-2016. «Текстовые студенческие работы. Правила оформления»

Дата сдачи завершенной РГР: « » 20 г.

Дата выдачи:

« » 20 г. Подпись

## Контрольные вопросы для защиты РГР в 7 семестре 4 курса

1. Что такое водоизмещение судна?

2. Какие виды водоизмещения вы знаете?

3. Дайте понятие дедвейта. Какие составляющие нагрузки входят в него?

4. Дайте понятия «модуль» и «измеритель» в задачах расчета нагрузки?

5. Какие виды измерителей вы знаете?

6. Перечислите стандартизированные разделы нагрузки?

7. К каким видам нагрузки относятся водоизмещение порожнем и дедвейт?

8. В чем заключается идея разделения нагрузки на «зависимые» и «независимые»  $Reca$ ?

9. Как изменяется водоизмещение судна при изменении отдельной составляющей нагрузки?

10. Дайте понятие коэффициента Норманна.

11. Почему в расчетных формулах отдельных статей нагрузок используется показатель степени 2/3?

12. В чем принципиальное отличие между уравнениями нагрузки для сухогрузных и наливных судов?

13. Какую роль играет статья нагрузки «запас водоизмещения»?

14. Перечислите методы решения уравнения нагрузки?

15. В чем заключается идея использования уравнения вместимости в виде уравнения объемов?

16. Какая характеристика определяет начальную остойчивость судна?

17. Какие составляющие входят в уравнение остойчивости?

18. Как вычисляется координаты центра тяжести судна?

#### **3.2 Задания для промежуточной аттестации**

## **Курсовой проект (8 семестр) «Проектирование транспортного судна»**

Курсовой проект в 8 семестре 4 курса является логическим продолжением РГР 7-го семестра и посвящен вопросам проектирования транспортного судна на начальных стадиях. Курсовой проект включает в себя определение основных кораблестроительных элементов танкера, или универсального сухогрузного судна по методу последовательных приближений, проведение проверочных расчетов мореходно-эксплуатационных качеств проекта, выполнение эскизов теоретического чертежа и общего расположения. Задание для КП выдает преподаватель.

КП выполняется студентами в печатном и электронном виде. Текст пояснительной записки оформляется согласно РД ФГБОУ ВО «КнАГТУ» 013-2016 «Текстовые студенческие работы. Правила оформления».

Пояснительная записка к КП должна содержать такие разделы как титульный лист, лист задания, содержание, введение, основная часть, заключение, список использованных источников. Чертежи к КП оформляются согласно РД ФГБОУ ВО «КнАГТУ» 014-2011 «Конструкторская документация. Правила оформления».

Методика выполнения КП приведена в учебном пособии:

Бурменский А. Д. Проектирование судов (кораблей): методические указания к выполнению индивидуальных заданий по курсу «Проектирование судов (кораблей)» / cост.: А.Д. Бурменский. – Комсомольск-на-Амуре: ФГБОУ ВО «КнАГУ» (рук.) (в свободном доступе в электронно-образовательной среде вуза).

#### **Типовое задание на курсовой проект**

Министерство науки и высшего образования Российской Федерации

Федеральное государственное бюджетное образовательное учреждение высшего образования «Комсомольский-на-Амуре государственный университет»

Факультет ФАМТ Кафедра «Кораблестроение» Направление 26.03.02 – Кораблестроение, океанотехника и системотехника объектов морской инфраструктуры

#### **З А Д А Н И Е**

#### **на курсовой проект**

по дисциплине «Проектирования судов (кораблей)»

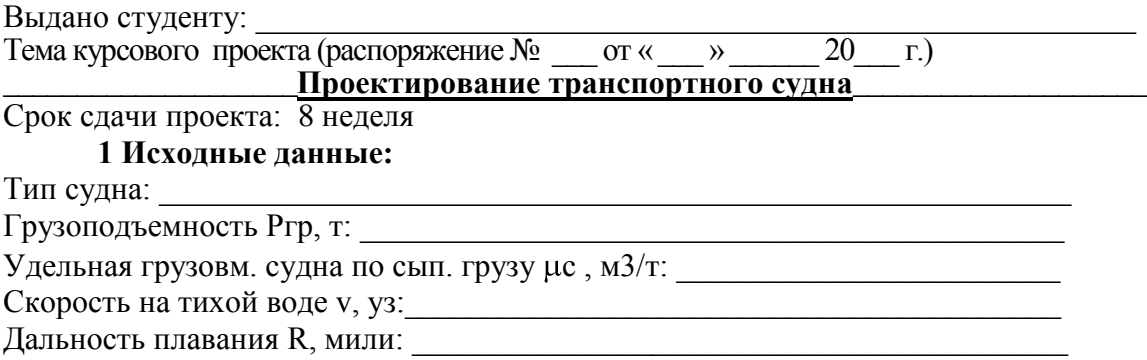

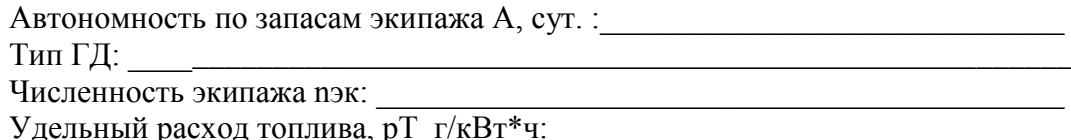

## 2. Перечень вопросов, подлежащих разработке:

2.1 Определение главных размерений судна в первом приближении: результаты расчетов взять из PГР «Определение главных размерений судна на начальных стадиях проектирования».

2.2 Уточнение нагрузки и корректировка главных размерений во втором приближении: результаты расчетов взять из PГР «Определение главных размерений судна на начальных сталиях проектирования».

2.3 Расчет мощности ЭУ и уточнение нагрузки в третьем приближении: определение мощности ЭУ уточненным методом, уточнение статей нагрузки «Масса ЭУ» и «Запасы топлива», вычисление коэффициента Норманна, корректировка главных размерений.

2.4 Разработка теоретического чертежа (ТЧ): перестроение ТЧ прототипа Аффинным и интерполяционным способами в характеристики проекта в программе FreeShip; расчет гидростатических характеристик; оформление ТЧ.

2.5 Разработка чертежа общего расположения: чертеж разрабатывается на основе выбранного АКТ и результатов расчета главных размерений; на чертеже указываются основные грузовые помещения и балластные цистерны, оборудования, размещение заданного груза.

2.6 Проверка остойчивости: необходимо определить аппликату центра тяжести судна в грузу и с полными запасами и определить параметры начальной остойчивости.

2.7 Проверка ходкости: необходимо построить кривую сопротивления в условиях ходовых испытаний и на основе ее определить критическую скорость для разработанного проекта; провести сравнение критической скорости с заданной эксплуатационной и сделать выводы по скоростным качествам проектируемого судна.

2.8 Проверка непотопляемости: непотопляемость в курсовом проекте следует проверить по соотношению проектной и минимальной высоты борта, рассчитанной по правилам о грузовой марке РМРС.

## 3. Перечень графического материала:

- 1. Теоретический чертеж
- 2. Чертеж общего расположения

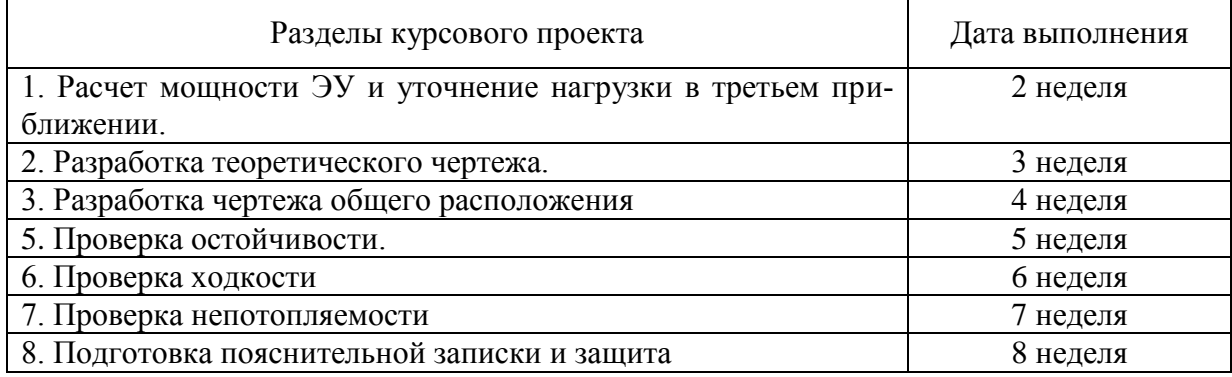

#### Календарный план выполнения задания

Руководитель проекта,

(подпись)

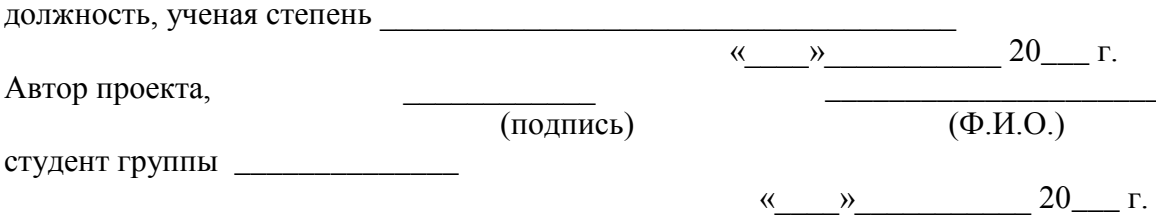

#### Контрольные вопросы для защиты КП

- 1. Перечислите методы приближенной оценки мощности.
- 2. Дайте понятие критическая скорость судна.
- 3. Приведите алгоритм «окончательного» определения мощности ЭУ.
- 4. Назовите основные теоретические плоскости и линии теоретического чертежа.
- 5. Перечислите коэффициенты полнот корпуса судна и формулы их вычисления.
- 6. Охарактеризуйте влияние положения центра величины судна и цилиндрической вставки на ходкость судна.
	- 7. Форма носовой оконечности судна.
	- 8. Бульбовые обводы в носу судна.
	- 9. Форма кормовой оконечности судна.
	- 10. Выбор способа проектирования теоретического чертежа судна.
	- 11. Аффинное перестроение.
	- 12. Интернациональный способ разработки чертежа судна.
	- 13. Перестроение теоретического чертежа на основании строевой по шпангоутам.
	- 14. Вспомогательные приёмы при проектировании элементов теоретического чертежа.
	- 15. Приведите понятия валовой и чистой вместимости.
	- 16. Эпюра вместимости. Назначение и порядок построения.
	- 17. Назовите способ вычисления координат центра тяжести отсеков и цистерн.
	- 18. Что такое запас плавучести судна?
	- 19. Какую проектную характеристику нормируют Правила о грузовой марке?
	- 20. Приведите порядок вычисления минимальной высоты борта.

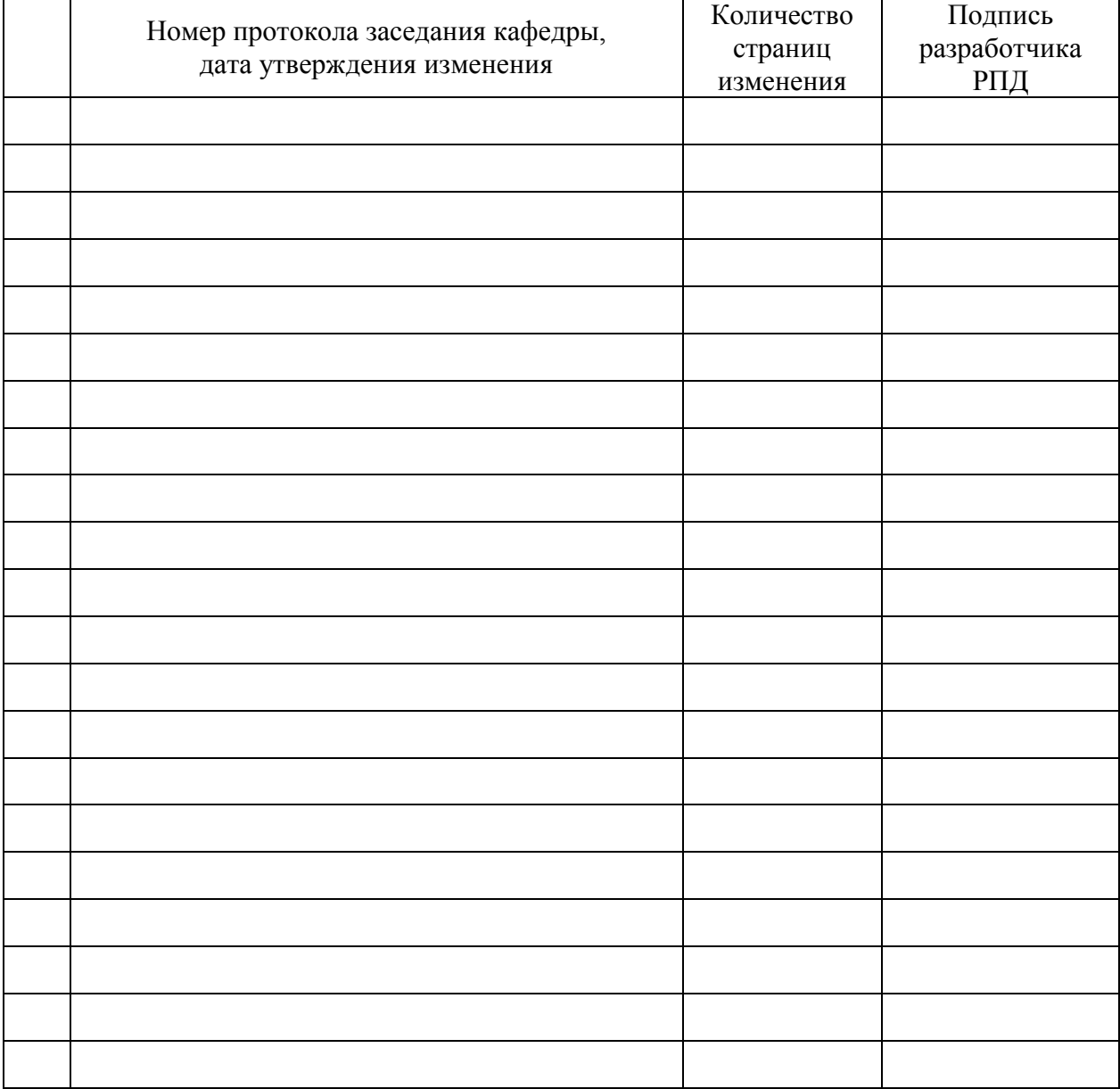

## **Лист регистрации изменений к РПД**